Master's Degree Numerical Methods in Engineering

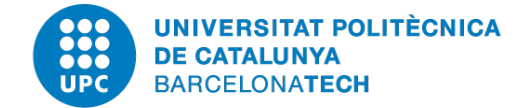

Coupled Problems

# **Computer Homework**

*Author:* Mariano Tomás Fernandez

*Professor:* Javier Principe Joan Baiges

June 17*th*, 2020 Academic Year 2019-2020

# **Contents**

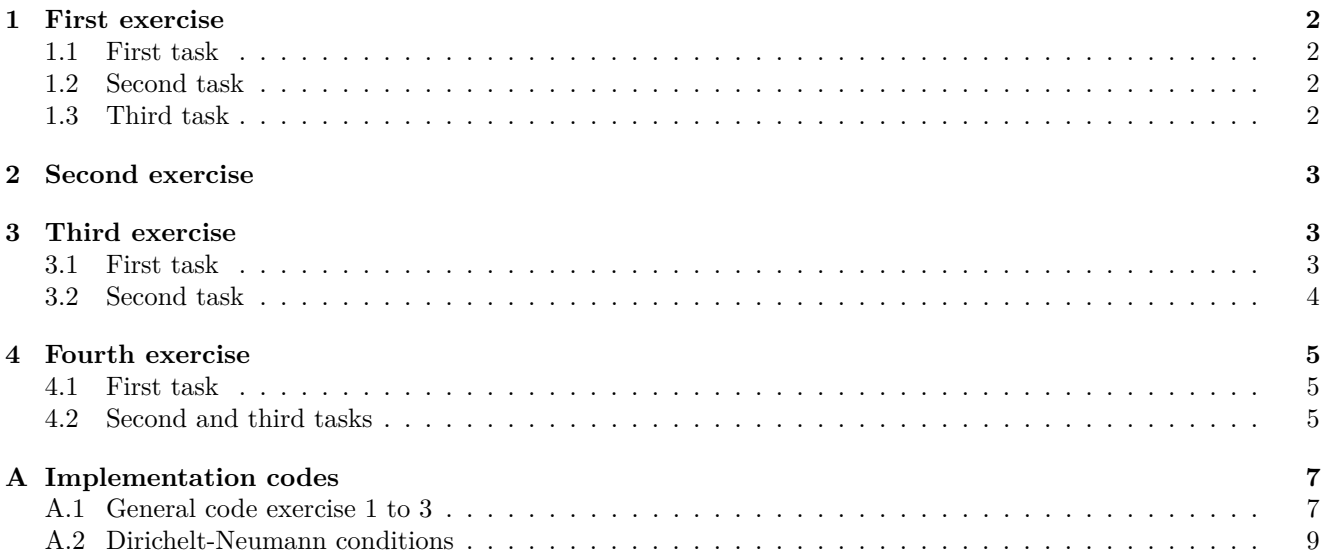

## **Computer homework**

- 1. *Solve a single heat transfer problem. The domain is [0,1]. Fix u = 0 in both boundaries.*
	- *(a) Study the effect of changing the value to the thermal diffusion coefficient kappa.*
	- *(b) Study the effect of changing the source term value.*
	- *(c) Study the effect of changing the number of elements, evaluate the convergence rate of the error in the maximum heat value in the domain.*
- 2. *Solve two independent heat transfer problems with kappa = 1, source = 1. The first problem subdomain is [0, 0.25]. The second problem subdomain is [0.25,1]. Fix u in x=0 and x=1, leave it free in the interface between subdomains. Comment on the results.*
- 3. *Solve the previous problem in a Monolithic way.*
	- (a) *Study HP\_SolveMonolithic.m and relate it to what was explained in theory. Comment on the results.*
	- (b) *Modify the kappa parameter of one of the subdomains. Comment on the results.*
- 4. *Solve the previous problem (kappa = 1 in both subdomains) in an iterative manner (Dirichlet Neumann). Apply Neumann boundary conditions at the interface in the first (left) subdomain, and Dirichlet boundary conditions at the interface in the second subdomain.*
	- (a) *Evaluate the convergence of the iterative scheme (in terms of u at the interface).*
	- (b) *Increase the value for kappa at subdomain 1 (x100). Comment on the convergence rate.*
	- (c) *Diminish the value for kappa at subdomain 1(/100). Comment on the convergence rate.*
	- (d) *Motivate the previous results in terms of the stability of the coupling scheme.*
- 5. *Implement a relaxation scheme*
	- (a) *Relaxation scheme in terms of a fixed relaxation parameter w.*
	- (b) *Aitken relaxation scheme.*

## <span id="page-3-0"></span>**1 First exercise**

A single heat transfer problem needs to be solved for a domain  $\Omega = [0, 1]$  with Dirichlet boundary conditions  $u(0) = u(1) = 0.$ 

#### <span id="page-3-1"></span>**1.1 First task**

The effect of changing the thermal diffusion coefficient is studied by solving the problem for different *κ* values from 1 to 20, and their results are shown in Figure [1a.](#page-3-4) As seen in the image, for  $\kappa = 1$  the solution has a maximum  $U = 0.125$  whereas for the  $\kappa = 20$  the solution has a maximum of  $U = 0.0063$ . Therefore, for bigger diffusion coefficient and constant sources the solution is smaller.

#### <span id="page-3-2"></span>**1.2 Second task**

The effect of changing the source of heat in the problem is studied by solving the problem for different *s* values from 1 to 20, and their results are shown in Figure [1b.](#page-3-4) As seen in the image, for  $s = 1$  the solution has a maximum  $U = 0.125$  whereas for the  $\kappa = 20$  the solution has a maximum of  $U = 2.5$ . Logically, for bigger source of heat and the heat equation solution has bigger values.

<span id="page-3-4"></span>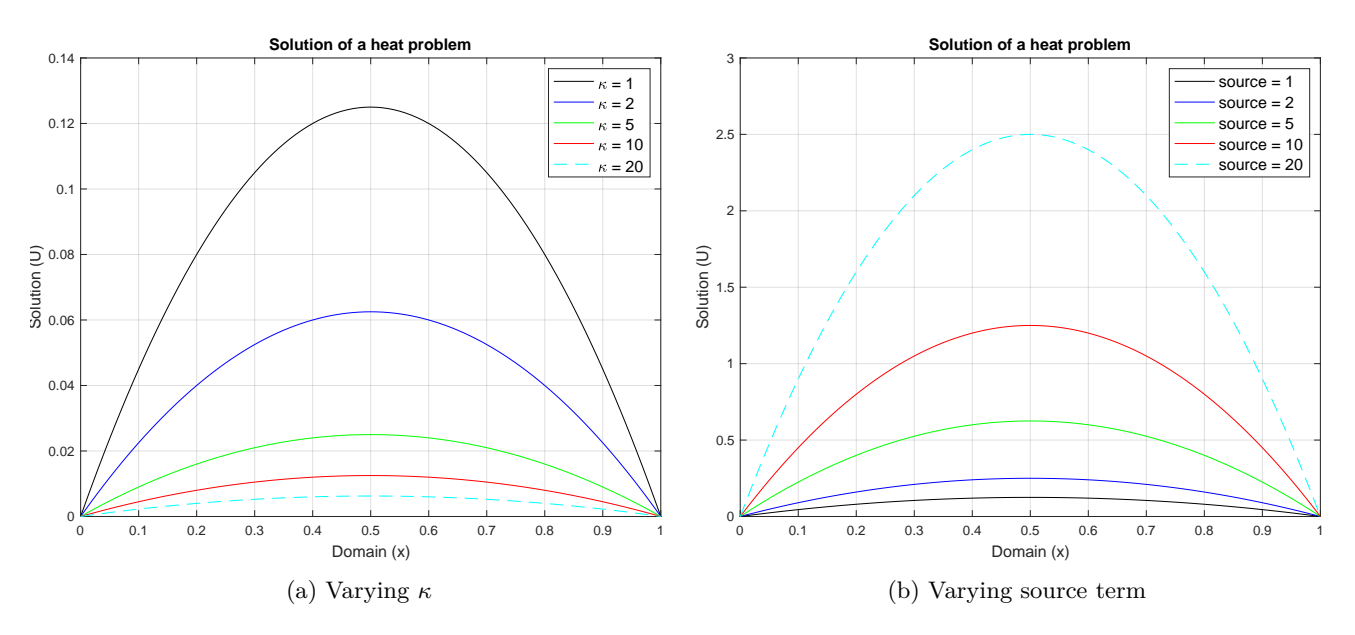

Figure 1: Solution of a heat transfer problem for varying *κ* and *s* from 1 to 20.

#### <span id="page-3-3"></span>**1.3 Third task**

The idea is now to obtain the relationship between the maximum value of the solution in the domain of interest with the size of the mesh. To do so, first a dense mesh will be run and its maximum will be taken as the '*exact*' value to compare with the coarser meshes studied. As can be seen in Figure [2b](#page-4-3) the convergence is linear for increasing amount of elements in the domain. The values of the solution start getting really close in shape from  $N_{elem} \geq 9$ , even though the error is still  $c \cdot 10^{-2}$ .

<span id="page-4-3"></span>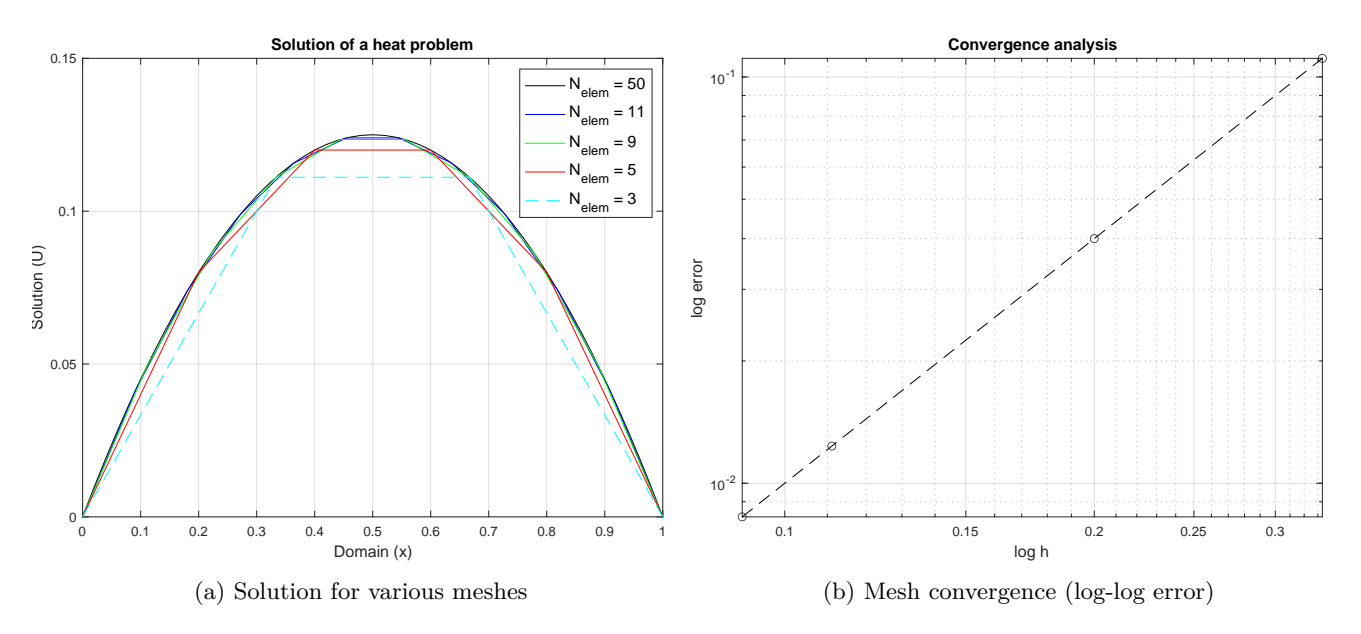

Figure 2: Analysis of mesh refinement for heat problem solution.

## <span id="page-4-0"></span>**2 Second exercise**

<span id="page-4-4"></span>The domain is split into two subdomains right and left from  $x = 0.25$ . As seen in Figure [3,](#page-4-4) when no transmission conditions are imposed, the problem is not continuous as there are two different values of the solution in the same mesh point  $(x = 0.25)$ .

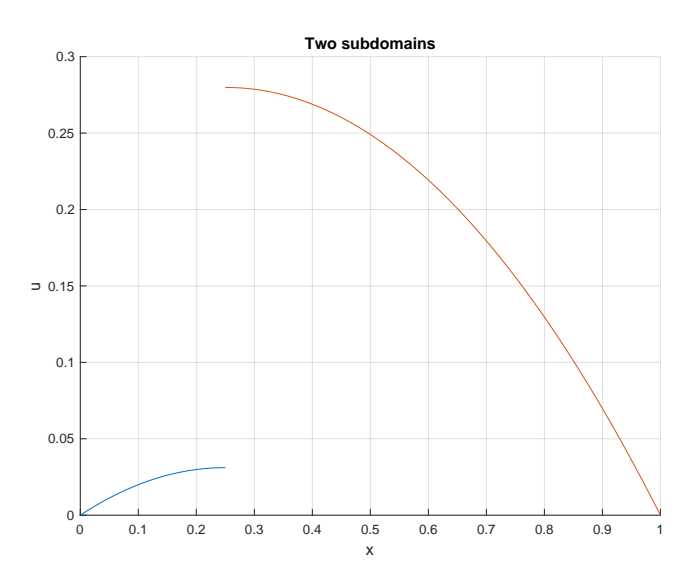

Figure 3: Solution of a heat transfer problem for varying *κ* from 1 to 20.

## <span id="page-4-1"></span>**3 Third exercise**

#### <span id="page-4-2"></span>**3.1 First task**

The HP\_SolveMonolithic.m code generates a matrix of *Num\_Nodes1+Num\_Nodes2-1* to perform the couple of the two problems and stores the matrix the two subdomains. First the matrix of subdomain one is stored in *1:Num\_Nodes1*, then the matrix of subdomain 2 is stored from *Num\_Nodes1:(Num\_Nodes1+Num\_Nodes2-1)*, same scheme is performed with independent vectors *F*. The boundary of the two subdomains is located at the end node of *Num\_Nodes1*, that is why one node is substracted form the size of the matrix, and in that node the components of matrix from subdomain 1 and subdomain 2 are summed.

<span id="page-5-1"></span>Now, the results presented in Figure [4](#page-5-1) reflects the correct application of the monolithic scheme as expected, same flux and solution for the boundary between subdomains.

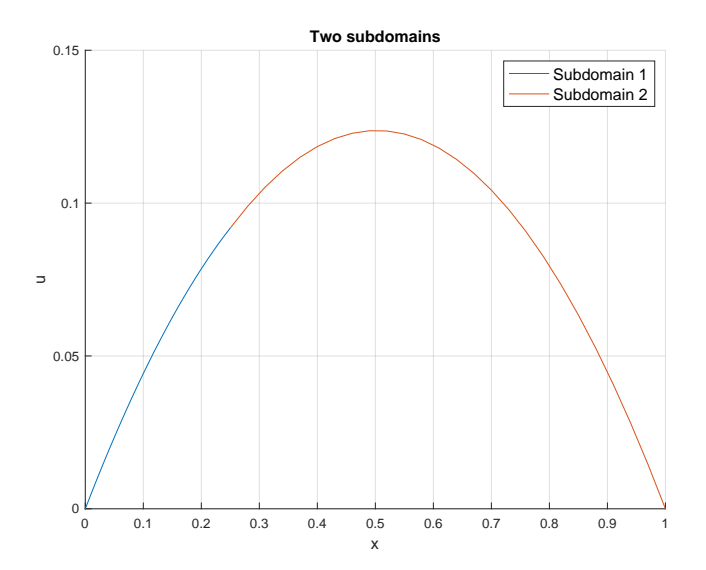

Figure 4: Monolithic solution of heat transfer equation for two subdomains.

#### <span id="page-5-0"></span>**3.2 Second task**

<span id="page-5-2"></span>When modifying one of the  $\kappa$  parameters in a subdomain, the monolithic scheme cannot handle the continuity of fluxes but does it for the solution, as virtually the solution is calculated only once and then translated to each of the subdomains. Saying this, when one subdomain has bigger  $\kappa$  than the other, its results are lower (as seen in Figure [1a\)](#page-3-4) and the enforcement of equal solution without imposition of fluxes shows results like those seen in Figure [5.](#page-5-2) In this case  $\kappa_2 = 20$  and  $\kappa_1 = 1$ .

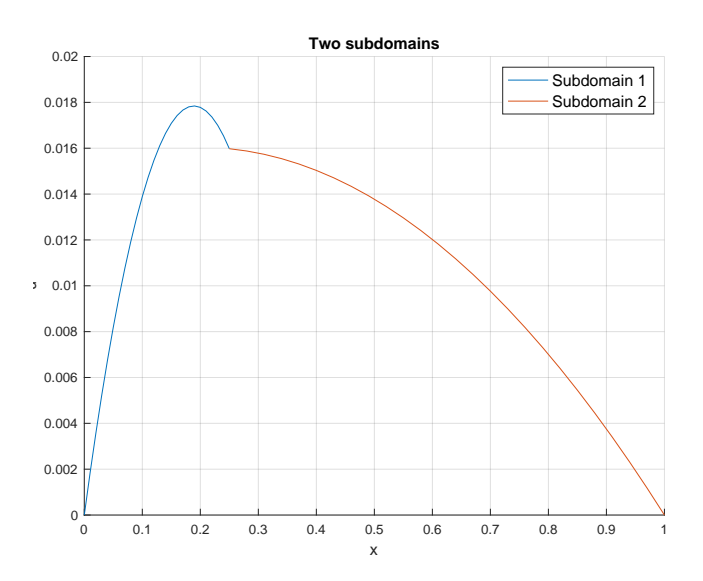

Figure 5: Monolithic solution of heat transfer equation for two subdomains with different *κ* parameters.

## <span id="page-6-0"></span>**4 Fourth exercise**

The idea is now to implement an iterative scheme for with Neumann-Dirichlet conditions in the two subdomains. To do this, first on  $\Omega_1$  Neumann conditions are applied using solutions of  $u_2$  from the previous step and, then Dirichlet conditions are imposed in  $\Omega_2$  using results from  $u_1$ . As seen, this scheme uses both solutions and relates them iteratively to merge into a smooth solution where both transmission conditions are comply. In Figure [6a](#page-6-3) the results are shown and this description is checked.

## <span id="page-6-1"></span>**4.1 First task**

To check the convergence of the code a series of different values of *u* in the interface are registered while increasing the iteration step. The results show a linear convergence after the first iteration (See Figure [6b\)](#page-6-3) but the results do not seem to be completely right.

<span id="page-6-3"></span>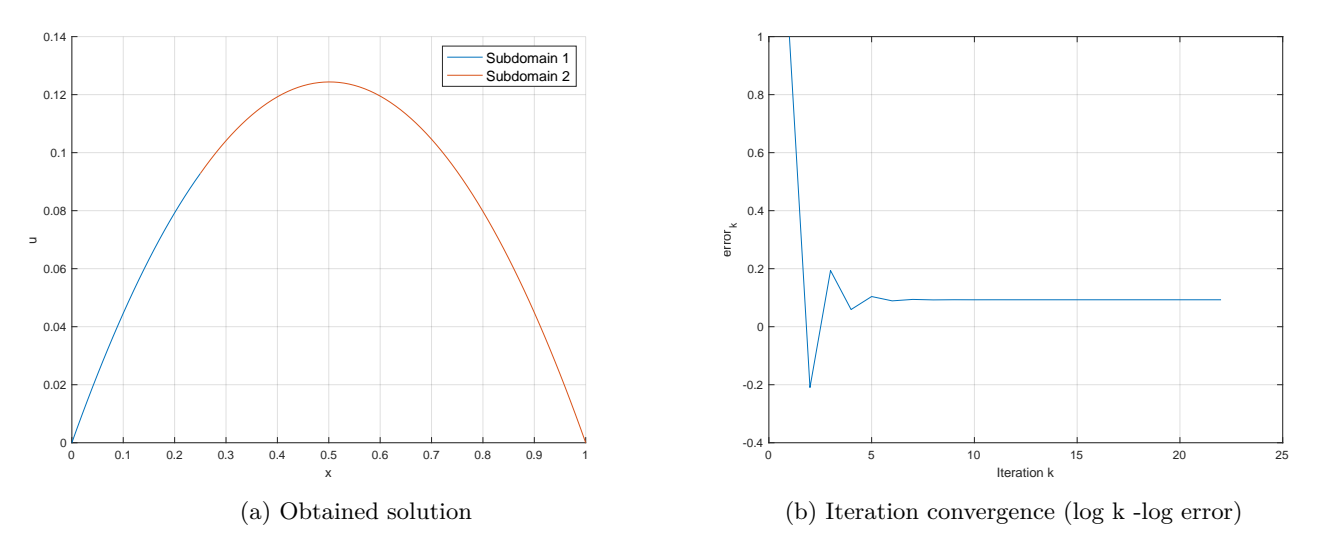

Figure 6: Dirichlet-Neumannn algorithm.

## <span id="page-6-2"></span>**4.2 Second and third tasks**

The idea is now to analyse the convergence for a difference *κ* value between each of the subdomains. As mentioned before the convergence of this implementation is not completely right, and with this task it is confirmed how the convergence is not granted.

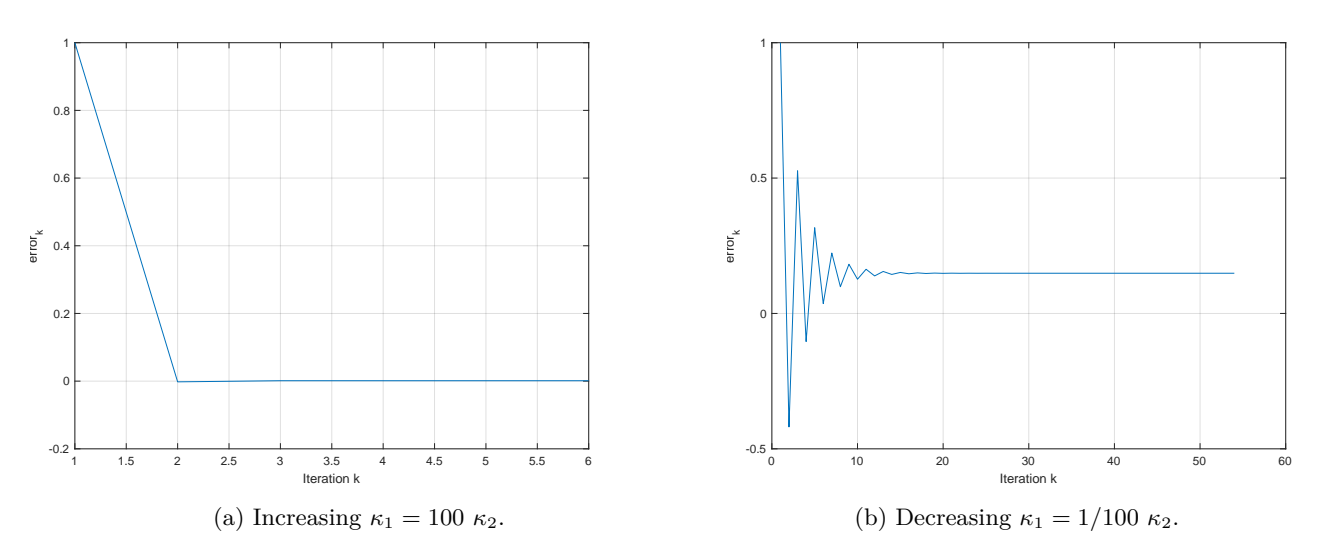

Figure 7: Dirichlet-Neumannn algorithm.

# **Comment**

I had a problem during the implementation of the *Dirichlet-Neumann* scheme (related to the way I was plotting the resuts). This is why I could not finish the assignment on time, please accept my apologies.

# <span id="page-7-0"></span>**A Implementation codes**

### <span id="page-7-1"></span>**A.1 General code exercise 1 to 3**

```
1 clear all;
2 clc ;
3 % % Domain
4 \text{ %} Data.inix = 0;
5 \% Data.endx = 1.0;
6 \text{ %} Data.nelem = 100;
7 % % Physical
8 % Data. kappa = 1;
9 % Data.source = 1;
10 % Boundary conditions
11 % Dirichlet
12 % Data. FixLeft = 1; %0, do not fix it, 1: fix it
13 % Data. LeftValue = 0;
14 % Data. FixRight =1;
15 % Data. RightValue = 0;
16 % Neumann
17 % Data. FixFluxesLeft = 0;
18 % Data. LeftFluxes = 0;
19 % Data. FixFluxesRight = 0;
20 % Data. RightFluxes = 0;
21
22 % First task
23 %To solve the first part of the assignment Domain = [0,1] u(0)=u(1)=0
24 % Data.nelem = 50;
25 % HeatProblem = HP_Initialize (Data);
26 % HeatProblem = HP_Build ( HeatProblem );
27 % Solution1 = HP_Solve (HeatProblem);
28 % Data . nelem = 11;
29 % HeatProblem = HP_Initialize ( Data );
30 % HeatProblem = HP_Build ( HeatProblem );
31 % Solution2 = HP Solve (HeatProblem);
32 \frac{\%}{6} Data.nelem = 9;
33 % HeatProblem = HP_Initialize ( Data );
34 % HeatProblem = HP_Build ( HeatProblem );
35 % Solution3 = HP_Solve ( HeatProblem );
36 % Data.nelem = 5;
37 % HeatProblem = HP_Initialize (Data);
38 % HeatProblem = HP Build (HeatProblem);
39 % Solution4 = HP_Solve ( HeatProblem );
40 % Data . nelem = 3;
41 % HeatProblem = HP_Initialize ( Data );
42 % HeatProblem = HP_Build ( HeatProblem );
43 % Solution5 = HP_Solve ( HeatProblem );
44 %
45 % figure (1)
46 % plot ( Solution1 . Solution .coord , Solution1 . Solution .U,'k ')
47 % hold on
48 % ylim ([0 ,0.15])
49 % plot ( Solution2 . Solution .coord , Solution2 . Solution .U,'b ')
50 % hold on
51 % plot ( Solution3 . Solution .coord , Solution3 . Solution .U,'g ')
52 % hold on
53 % plot (Solution4. Solution. coord, Solution4. Solution. U,'r')
54 % hold on
55 % plot ( Solution5 . Solution .coord , Solution5 . Solution .U,'c- - ')
56 % hold on
57 % grid on
58 % legend ('N_{elem} = 50','N_{elem} = 11','N_{elem} = 9','N_{elem} = 5','N_{elem} = 3','FontSize
  \cdots,12)
```
Computer homework - Coupled Problems and Mariano Tomás Fernandez

```
59 % hold on
60 % title (' Solution of a heat problem ',' FontSize ' ,12)
61 % hold on
 62 % xlabel ('Domain (x)','FontSize',12)
 63 % ylabel ('Solution (U)','FontSize',12)
64 % % axes (' FontSize ' ,12)
65 % saveas ( figure (1) ,'task3 .pdf ')
66 %
67 % % computing the error
68 % v_ref = max(Solution1.Solution.U);69 % error = [ abs ( max ( Solution2 . Solution .U)-v_ref )/ v_ref ; abs ( max ( Solution3 . Solution .U)-v_ref )/ v_ref
       ; abs( max ( Solution4 . Solution .U)-v_ref )/ v_ref ; abs ( max ( Solution5 . Solution .U)-v_ref )/ v_ref ];
70 \, % h = [1/11; 1/9; 1/5; 1/3];71 %
72 % figure (2)
73 % loglog (h,error ,'k--o ')
74 % hold on
75 % grid on
76 % title (' Convergence analysis ',' FontSize ' ,12)
77 % xlabel (' log h',' FontSize ' ,12)
78 % ylabel (' log error ',' FontSize ' ,12)
79 % saveas ( figure (2) ,' task3_2 .pdf ')
8081 %
82 % % Second task
83 % %To solve the second part of the assignment Domain1 = [0, 0.25] u(0)=0
84 % % Domain2 = [0.25, 1.0] u(1)=0 ; in the interface leave it "free"
85 % % First re-write the boundaries of Domain1
86 % %% Domain
87 \text{ %} Data.inix = 0;
88 % Data . endx = 0.25;
89 % Data. FixRight =0;
90 % Data. FixLeft = 1; % fixed
91 % Data. LeftValue = 0;
92 % Data. FixRight = 0; %not Fixed
93 % % Neumann
94 % Data. FixFluxesRight = 0;
95 % Data . RightFluxes = 0;
96 %
97 %
98 %
 99 % HeatProblem = HP_Initialize (Data);
100 % HeatProblem = HP_Build ( HeatProblem );
101 % Solution2 = HP_Solve (HeatProblem);
102 % HP_Plot (Solution2,2);
103 %
104 % Data2 = Data;
105 %
106 % Data2.inix = 0.25;
107 % Data2.endx = 1;
108 % Data2 . FixLeft = 0; %Not fixed
109 % Data2. FixRight = 1; % Fixed
110 % Data2. RightValue = 0;
111 % % Neumann
112 % Data2. FixFluxesLeft = 0;
113 % Data2. LeftFluxes = 0;
114 %
115 % HeatProblem2 = HP_Initialize (Data2);
116 % HeatProblem2 = HP_Build (HeatProblem2);
117 % Solution2 = HP_Solve(HeatProblem2);118 % HP_Plot (Solution2, 2);
119
120 % Third task
121 %To solve monolithically the previous problem the only need is to execute
122 % the solve monolitically function
123 % % Physical
124 % Domain
125 Data.inix = 0:
126 Data.endx = 0.25;
127 Data . nelem = 25;
128 % Physical
```

```
129 Data. kappa = 1;
130 Data.source = 1:
131 % Boundary conditions
132 % Dirichlet
133 Data. FixLeft = 1; %0, do not fix it, 1: fix it
134 Data. LeftValue = 0;
135 Data . FixRight = 0;
136 Data . RightValue = 0;
137 % Neumann
138 Data. FixFluxesLeft = 0:
139 Data. LeftFluxes = 0;140 Data . FixFluxesRight = 0;
141 Data . RightFluxes = 0;
142
143 Data3 = Data:
144
145 Data3.inix = 0.25;
146 Data3. endx = 1:
147 Data3. FixLeft = 0;
148 Data3 . FixRight = 1;
149
150 Data3. kappa = 20;
151
152 % Solving a monolithic problem
153 % Data subdomain 1
154 HeatProblem = HP_Initialize (Data);
155 HeatProblem = HP_Build ( HeatProblem ) ;
156 % Data subdomain 2
157 HeatProblem3 = HP_Initialize (Data3);
158 HeatProblem3 = HP_Build ( HeatProblem3 );
159
160 % Solve Monolithic problem
161 [HeatProblem , HeatProblem3] = HP SolveMonolithic ( HeatProblem , HeatProblem3);
162 HP Plot ( HeatProblem .3)
163 hold on
164 HP_Plot (HeatProblem3,3)
165 legend ('Subdomain 1', 'Subdomain 2', 'FontSize', 12);
```
#### <span id="page-9-0"></span>**A.2 Dirichelt-Neumann conditions**

```
1 % Application of Dirichlet - Neumann conditions
2 clear all;
3 clc ;
4 \text{ % }c \text{ } \text{ } 1 close all
5 clear variables
6
7 % Subdomain 1
8 Data.inix = 0;
9 Data. endx = 0.25;
10 Data . nelem = 25;
11 % Physical
12 Data . kappa = 0.5;
13 Data.source = 1;
14 % Boundary conditions
15 % Dirichlet
16 Data. FixLeft = 1; %0, do not fix it, 1: fix it
17 Data. LeftValue = 0;
18 Data. FixRight =0; % No fix
19 Data. RightValue = 0.5; % useless
20 \frac{\text{V}}{\text{N}} Neumann
21 Data . FixFluxesLeft = 0;
22 Data. LeftFluxes = 0;23 Data . FixFluxesRight = 1; % Fix right fluxes
24 Data. RightFluxes = 0;
25
26 % Subdomain 2
27 Data2.inix = 0.25;
28 Data2.endx = 1;
29 Data2.nelem = 75;
30 % Physical
31 Data2 . kappa = 1;
```

```
32 Data2. source = 1;
33 % Boundary conditions
34 % Dirichlet
35 Data2. FixLeft = 1; %0, do not fix it, 1: fix it
36 Data2. LeftValue = 1:
37 Data2. FixRight = 1;
38 Data2 . RightValue = 0;
39 % Neumann
40 Data2. FixFluxesLeft = 0;
41 Data2 . LeftFluxes = 0;
42 Data2. FixFluxesRight = 0;
43 Data2 . RightFluxes = 0;
44
45 % Initial calculation
46 HeatProblem1 = HP_Initialize ( Data );
47 HeatProblem2 = HP_Initialize ( Data2 );
48 HeatProblem1 . Solution . uRight = 1; % initial cond setting
49 HeatProblem2 . Solution . FluxesLeft = 0;
50 \text{ u} = 1:
51
52 Data2 . LeftValue = HeatProblem1 . Solution . uRight ;
53
54 k = 1; % initial iteration counter k
55 eps = 1e -6; % allowed error
56 Guess = 1;
57 niter = 100; % max iteration number
58 error = 10;
59 error5 = zeros (niter, 1);
60 Sol_n1 = 10; % initial guess value
61
62 while abs ( HeatProblem1 . Solution . uRight - Sol_n1 ) >1e -9
63 % Subdomain 2
64 % Impose Dir BC
65 Data2 . LeftValue = HeatProblem1 . Solution . uRight ;
66 Sol_n1 = HeatProblem1 . Solution . uRight ;
67 % Solve
68 HeatProblem2 = HP_Initialize (Data2);
69 HeatProblem2 = HP_Build ( HeatProblem2 );
70 HeatProblem2 = HP_Solve (HeatProblem2); % solve in subdomain 2
71
72 % Subdomain 1
73 % Impose Neu BC
74 Data . RightFluxes = - HeatProblem2 . Solution . FluxesLeft ;
75 % Solve
76 HeatProblem1 = HP_Initialize ( Data );
77 HeatProblem1 = HP_Build ( HeatProblem1 );
78 HeatProblem1 = HP_Solve ( HeatProblem1 ); % solve in subdomain 1
79
80 Guess = [ Guess , HeatProblem1 . Solution . uRight ];
81 end
82
83 HP_Plot (HeatProblem1,1)
84 grid on
85 % ylim ([0 ,0.1])
86 hold on
87 HP_Plot (HeatProblem2,1)
88 legend ('Subdomain 1','Subdomain 2','FontSize ' ,12) ;
8990 k = [1:1: size(Guess, 2)];91 figure (2)
92 plot (k, Guess);
93 grid on
94 xlabel ('Iteration k')
95 ylabel ('error_k')
96 saveas (figure (2), 'convergence_k2.pdf')
97
98 % version 2
99
100 % [boundval1, Solution1, Solution2]=Iterative_DN (boundval0, Data, Data2);
101 % error = abs (boundval1-boundval0)
102 % if(error < eps )
```

```
103 % break
104 % else
               k = k + 1;
106 \text{ %} boundval0 = boundval0+error;
107 % end
108 %
109 % function [boundval1, Solution1, Solution2]=Iterative_DN(boundval, Data, Data2)
110 % Data2. LeftValue = boundval; % Impose u_2(1) equal u_1(end)111 %
112 % HeatProblem2=HP_Initialize (Data2);<br>113 % HeatProblem2=HP_Build (HeatProblem2
          HeatProblem2=HP_Build (HeatProblem2);
114 % Solution2=HP_Solve (HeatProblem2);
115 %<br>116 %
          Data. FluxesLeft = -Solution2. Solution. FluxesRight; % Impose Neumann BC
117 %
118 % HeatProblem1=HP_Initialize (Data);<br>119 % HeatProblem1=HP Build (HeatProblem
          HeatProblem1=HP Build (HeatProblem1);
120 % Solution1=HP Solve (HeatProblem1);
121 \frac{9}{6}122 % boundval1 = Solution1. Solution. uRight; % Recover the n+1 result \frac{123}{100}% of interest
124 % end
125
126 % Version1
127
128 % Data2. LeftValue = boundval % imposing Dirichlet on subd 2
129 %
130 % % Solve subdomain 2
131 % HeatProblem2 = HP_Initialize (Data2);
132 % HeatProblem2 = HP_Build ( HeatProblem2 );
133 % Solution2 = HP_Solve (HeatProblem2);
134 %<br>135 %
135 % % Enforce onto problem 1
          Data . RightFluxes = - Solution2 . Solution . FluxesLeft % imposing Neumann on subd 1
137 %
138 % % Solve subdomain 1<br>139 % HeatProblem1 = HP I
          HeatProblem1 = HP Initialize ( Data ) :
140 % HeatProblem1 = HP_Buid(HeatProblem1);
141 % Solution1 = HP_Solve (HeatProblem1);
142 %
          boundval1 = Solution1. Solution. uRight; % update Dirichlet result n+1144 %<br>145 %
          if (abs (boundval1 - boundval) >eps)146 % if abs(Solution1. Solution. FluxesRight + Solution2. Solution. FluxesLeft)>eps
147 % k = k + 1;<br>
148 % boundval
                   boundval = boundval1149 % fluxval = Solution1 . Solution . FluxesRight
150 \t% else<br>151 \t%k = k + 1;152 % boundval = boundval1<br>153 % fluxval = Solution1.
                   fluxval = Solution1. Solution. FluxesRight
154 % end
155 % elseif abs (Solution1. Solution. FluxesRight + Solution2. Solution. FluxesLeft)>eps
156 % k = k + 1;
157 \frac{\%}{\%} boundval = boundval1
158 \% fluxval = Solution1. Solution. Fluxes Right<br>159 \% else
159 %
\frac{160}{161} % break<br>161 % end
161 - %
```